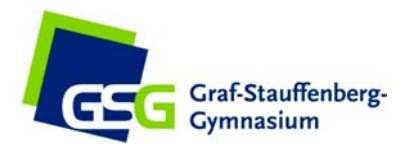

# **Halt dich fit! – Mit Physik und Astronomie!**

# **Unterrichtsstoff nachholen oder vertiefen …**

### **Leifi‐Physik: https://www.leifiphysik.de/**

Wer etwas, was im Unterricht behandelt wurde, noch einmal in einer anderen Darstellung wie‐ derholen oder seinen weiteren Wissensdurst stillen möchte, findet auf diesen Seiten sehr viele Informationen in gut aufbereiteter Form. Das Material ist nach Fachgebieten, Klassenstu‐ fen und sogar Bundesländern sortiert (wobei die Bundeslandsortierung nicht ganz aktuell ist). Es gibt Informationstexte, Videos, Animationen, Versuchsbeschreibungen, Aufgaben mit Lösun‐ gen und auch interaktive Tests.

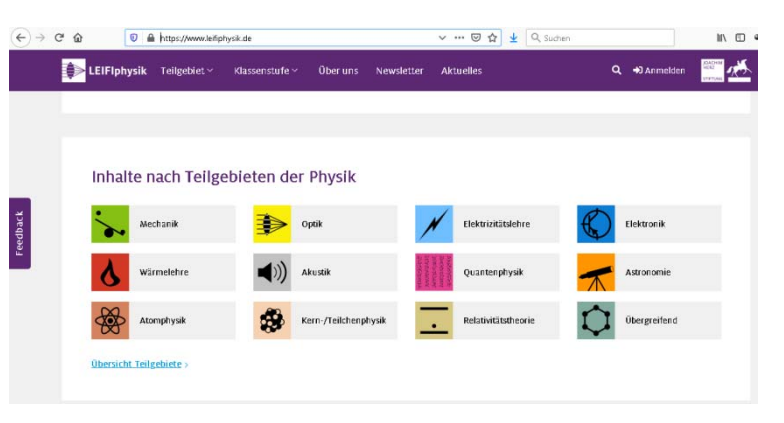

### **Simulationen der Uni Colorado: https://phet.colorado.edu/de/simulations/category/physics**

Experimentieren zu Hause? Mit diesen Simulationen ist das möglich und sie Machen wirklich Spaß! Man braucht keine Programme herunterladen, sondern kann sie direkt im Browser starten, die meisten sogar auf Tablets oder Smartphones. Hier einige besonders nette Simulationen, sortiert nach Klassenstufen:

Klasse 5/6(und natürlich auch höhere) Stromkreise schalten: Virtuelles Gleichstrom‐Labor Stabmagnet und Elektromagnet Magnet und Kompass Farbwahrnehmung Geometrische Optik

Klasse 7/8 (und natürlich auch höhere) Energieformen und Energieumwandlungen Energieskatepark (1) Balanceakt Mondlandefähre Ballons und statische Elektrizität

Klasse 9/10 Stromkreise schalten: Virtuelles Gleichstrom‐Labor Eigenschaften von Gasen

Oberstufe Massen und Federn Pendel Ladungen und Felder Wellen Interferenz Faradays Elektromagnetisches Labor Der photoelektrische Effekt Laser

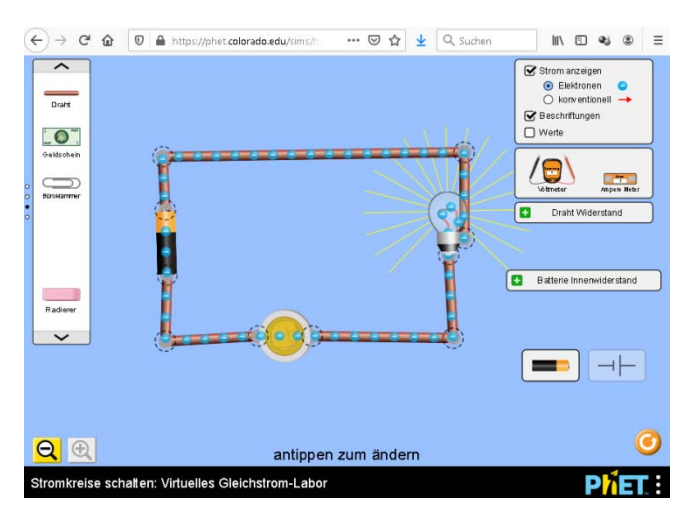

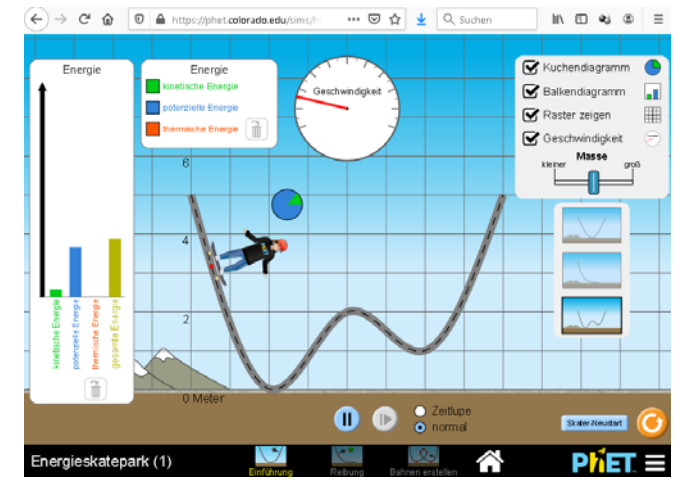

### **Filme zur Physik auf "Planet Schule": https://www.planet‐schule.de/sf/faecher‐filme‐ online.php?fach=2#result**

Die Filme sind alle zwischen fünf und fünfzehn Minu‐ ten lang und wirklich super sehr sehenswert. Zu je‐ dem Film gibt es eine Jahrgangsempfehlung, aber auch ein Film, der für die dritte Klasse ist, ist für 10‐ Klässler oft noch spannend. Oft kann man die Filme einfach ansehen, ist erstaunt, wird unterhalten und dann noch etwas gelernt. Mein Favorit: "Schnell abgeräumt"

# **Basteln oder selbst experimentieren**

## **Wasserrakete: https://www.youtube.com/watch?v=IYxfKb2iCL0**

Wer einen Garten zu Hause oder ein Feld in der Nähe hat, kann mit einer Was‐ serrakete abheben. Das Material hat man zu Hause oder findet sie in einem Baumarkt. Es gibt mehrere Anleitungen im Netz, die obige ist ein Beispiel.

# **Experimente der "Physikanten": http://www.physikanten.de/experimente**

Die "Physikanten" sind ein kleines Unternehmen, die atemberaubende Physikshows präsentieren. Zum Glück haben sie viele ihrer Experimente auf ihrer Homepage veröffentlicht. Viele kann man zu Hause mit einfachen Mitteln nachmachen (Vorsicht: einige aber auch nicht!)

 **Günstige Bausätze des Versands "Traudl‐Riess": https://www.traudl‐riess.de/** 

Das etwas andere Ostergeschenk! Die Bausätze bei Traudl‐Riess kosten zwi‐ schen fünf und zwanzig Euro und sind Bastelspaß mit Lerneffekt. Besondere Empfehlungen: Geschicklichkeitsspiel mit Lämpchen, die Rennflasche, der Flaschenkatamaran, Tricolore: Farbspiele mit LED's, EMW–Motor.

 **Günstige Bausätze des Versands "Astromedia": https://www.pgi‐ versand.de/?id=47&mode=artlist&kat=62**

Die Modelle, die man hier kaufen kann, sind zumeist aus Pappe und daher ein‐ fach zu bauen. Es handelt sich oft um Experimente aus dem Bereich Astrono‐ mie. Sonnenuhren gibt es schon für weniger als 5 Euro. Mein Tipp: Der Son‐ nenprojektor.

# **Einblick in moderne Forschung**

### **Die europäische Weltraumgesellschaft ESA**

Wer einmal auf der Seite der ESA angefangen hat zu surfen, der kommt davon so schnell nicht los, denn hier bietet sich unerschöpfliches interessantes Material zum Thema bemannte und unbemannte Raumfahrt. Dazu sind die meisten Seiten auch ins Deutsche übersetzt. Das Lehrmaterial der ESA bietet Informationstexte und Spiele. Einige Vorschläge, wo man auf der Seite starten kann:

- Der Astronaut Alexander Gerst und seine Forschung: http://alexandergerst.esa.int/
- Die Seite "ESA‐Kids" mit vielen Themen, Spielen, Bastelanleitungen usw.: https://www.esa.int/kids/de/home
- $\triangleright$  Nachverfolgen, wo sich die ISS gerade befindet: https://www.esa.int/Space\_in\_Member\_States/Germany/Wo\_ist\_die\_Internationale\_Raumstation

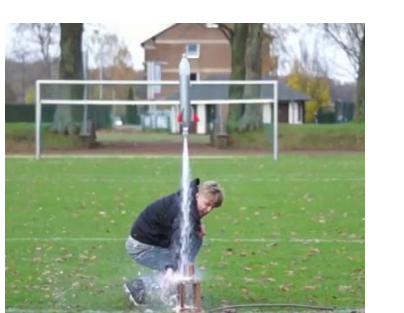

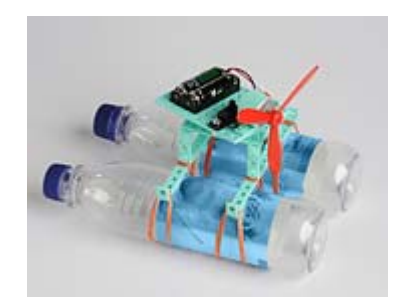

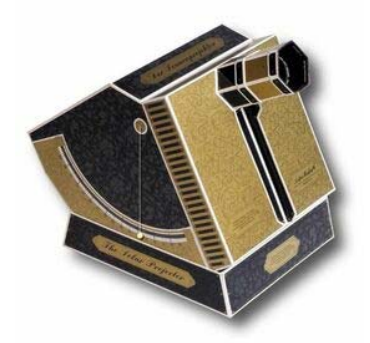

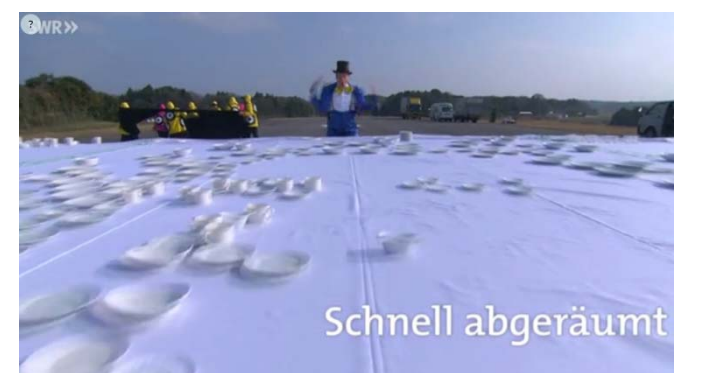

#### **Der größte Beschleuniger der Welt: https://home.cern/**

Alle kennen das Internet. Was viele nicht wissen: Es wurde quasi "nebenbei" am "CERN" erfunden, um leichter Daten untereinander auszutauschen. Das "CERN" ist das Zentrum der Kernforschung in der Welt. Hier geht man der Frage nach, was die Grundbausteine der Welt sind. Besonders interessant sind die Erklärvideos, die aber leider oft nur in Englisch oder Französisch verfügbar sind. https://videos.cern.ch/

#### **Gravitationswellen anschauen: https://www.ligo.caltech.edu/**

2015 schlug das Herz vieler Physiker höher. Fast 100 Jahre, nachdem Albert Einstein seine moderne Ansicht der Gravita‐ tion veröffentlicht und die Existenz von Gravitationswellen vorhergesagt hatte, entdeckte man sie. Die Homepage des Gravitationswellendetektors "LIGO" birgt eine Reihe (englische) interessante Videos zum Thema.

https://www.ligo.caltech.edu/videos

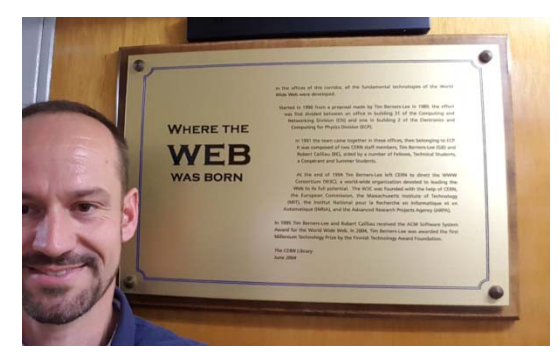

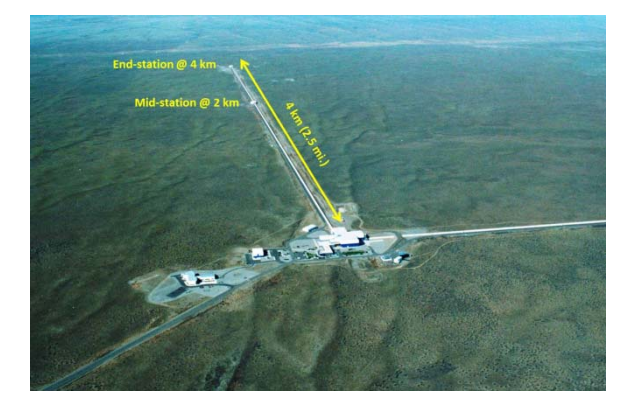

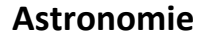

## **Interaktive Sternkarte bei Heaven's above: https://www.heavens‐above.com/**

Die Situation ist gerade günstig: Neumond und klare Sicht. Da lohnt sich ein Blick in den Himmel. Mit dieser Seite kann man sich am Himmel orientieren. Wichtig: Zunächst muss man den eigenen Standort eintragen (rechts oben auf der Seite, dort stellt man auch die Sprache auf Deutsch). Dann gibt es Informationen zu Auf‐ und Untergängen von Sonne, Mond, Planeten und vielen Sternen sowie eben auch die Sternkarte. Außerdem kann man sich anzeigen lassen, wann die ISS uns überfliegt (s. u.)

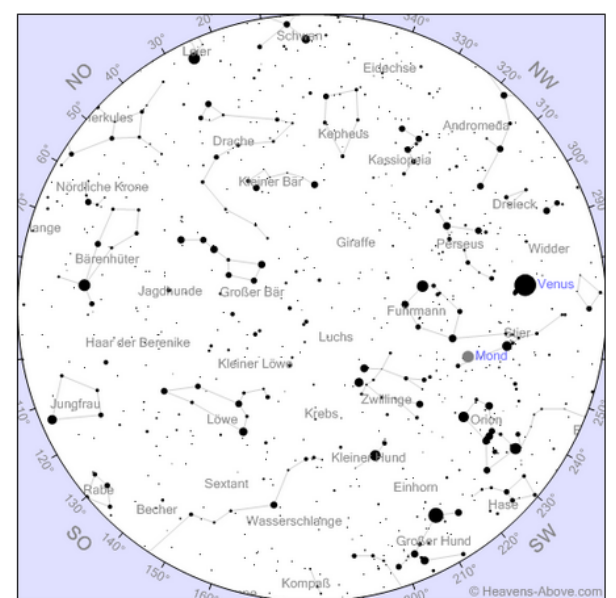

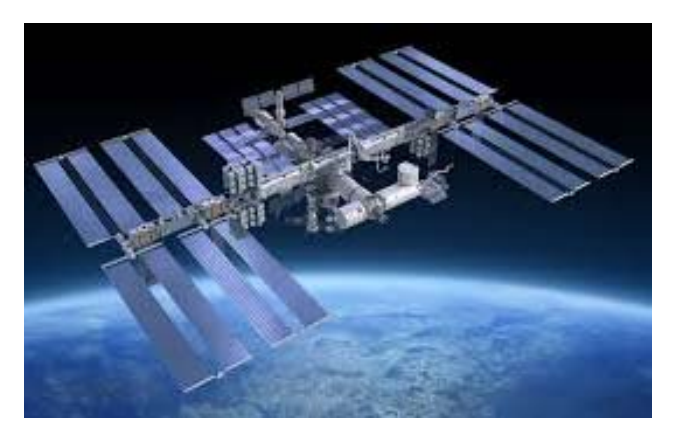

#### **Anleitung zur Beobachtung der ISS**

Die Zeit ist günstig: In den kommenden Tagen wird die ISS bei ihren Überflügen besonders hell am Himmel zu sehen sein. Die abgebildete Tabelle findet man bei "Heavens above" unter "10-Tages-Vorhersagen für besondere Satelliten". Je negativer die Zahl in der Spalte "Helligkeit" ist, desto heller ist die ISS am Himmel zu sehen. Bei einer Helligkeit von etwa "-3" ist es wirklich ein strahlend heller Punkt, ähnlich wie die momentan helle Venus am Abendhimmel. Die ISS überstreift von Westen nach Osten den Abendhimmel in der in der Tabelle angegebenen Zeit. Manchmal muss man sich

etwas gedulden, bis man sie aus dem nebligen Horizont auftauchen sieht. An vielen der kommenden Tagen ist sie sogar zweimal zu sehen: Dann hat sie in der Zwischenzeit einmal die Erde umrundet.

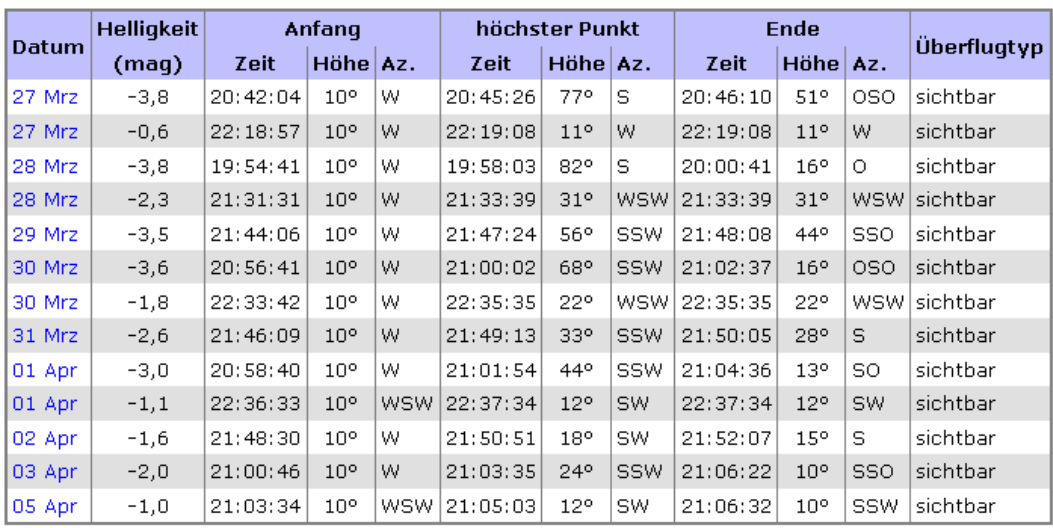

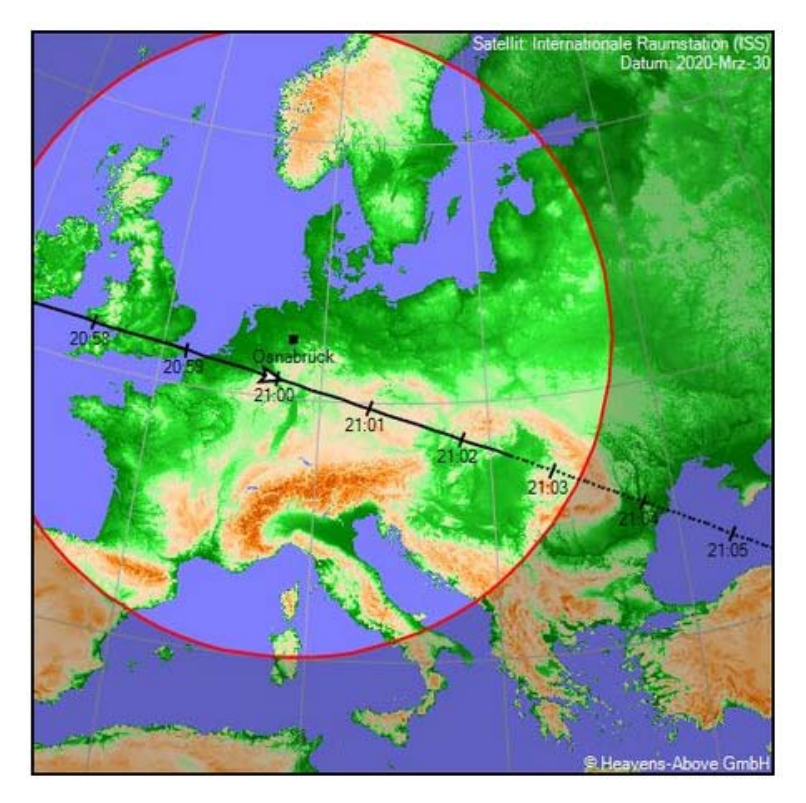

Das Bild veranschaulicht den Überflug am 30. März über Osnabrück gegen 21 Uhr. Wie man sieht, haben wir an den kommenden Tagen besonders viel Glück, denn die ISS fliegt praktisch über unsere Köpfe her!! Ge‐ gen 21 Uhr ist sie direkt über uns, wenn der Himmel frei ist, sollte man sie dann auf jeden Fall sehen. An diesem Tag ist sie gegen halb elf sogar noch einmal zu sehen.

### **Das Planetarium zu Hause mit Stellari‐ um: https://stellarium.org/de/**

Diese Software ist kostenlos und wirklich fas‐ zinierend. Man stellt die eigenen Koordinaten ein und schon kann man den simulierten Sternenhimmel am Horizont bewundern. Lässt man die Zeit schneller vergehen, sieht man die Sternenbewegung sehr deutlich. Die Sterne können zu Sternbildern verbunden und mit der jeweiligen Figur hinterlegt wer‐ den. Und noch vieles mehr… Und wer sich kein Programm installieren möchte, für den gibt es auch die Web‐Version mit nicht ganz

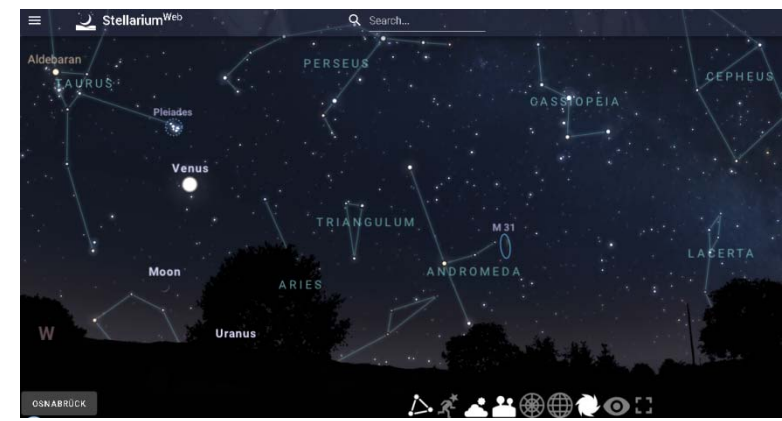

so großem Funktionsumfang: https://stellarium-web.org/